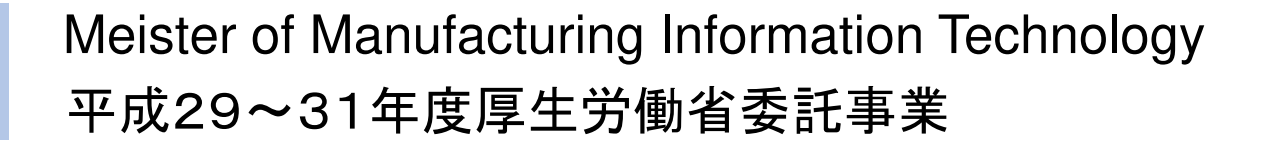

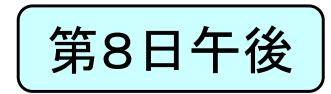

## 製造業ITマイスター指導者育成プログラム研修テキスト 実習用教材(第8日)<br>、ラー/## \$\$ \$P\$1/C\ システム構築実習(2)高度IT実装技術の適用

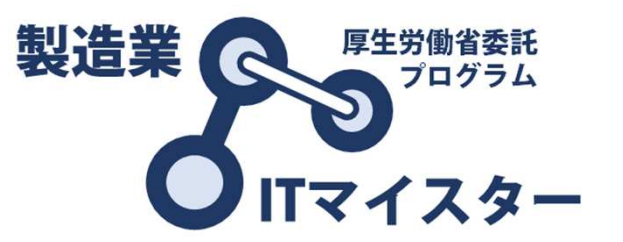

製造業ITマイスター指導者育成プログラム

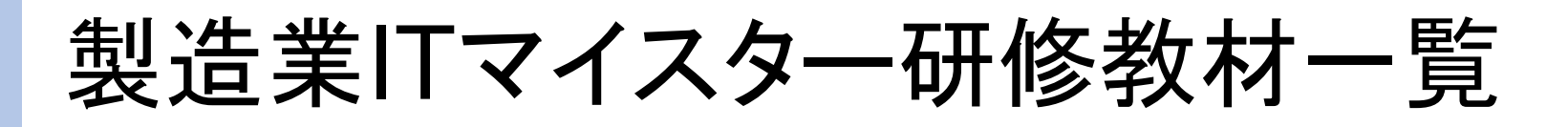

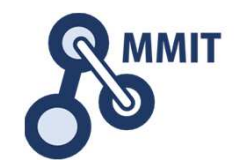

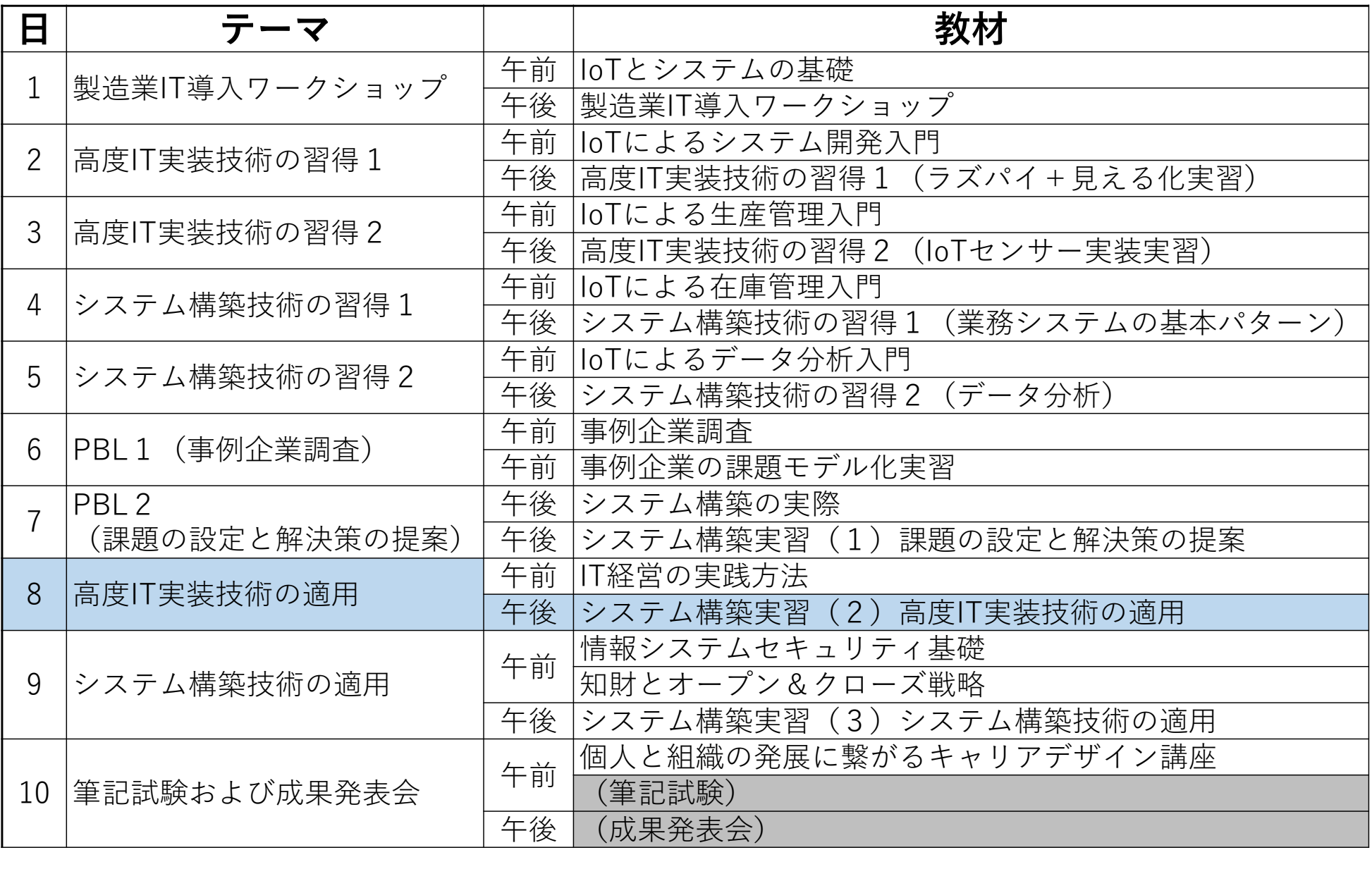

# 後半5日間の進め方

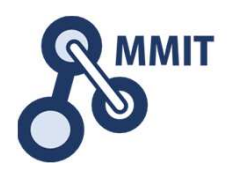

#### ■ 第6日

 • ブレスト、課題の設定、困りごとを特定し、解決すべき課題を明確にする(3つ程度)、困りごとチャート、AS-ISチャート、TO-BEチャート

### ■ 工場見学(フィールドワーク)<br>————————————

• 困りごとの再確認、個別ヒアリング、想定課題の確認、現場業務フロー調査、モノと情報の流れの詳細記述

第7日

 • 要件定義、機能詳細設計、ロジックチャート、割り振りチャート、課題(ゴール)の最終決定、システム開発のWBS

■ 第8日<br>-

 • 制作スタート、データ設計、画面設計、帳票設計、システム開発(ラズパイ単体)、業務アプリ(コンテキサー側)開発

### ■ 第9日

 • 制作、個別の開発アイテムを統合し、システムとして完成させる。パッケージング、操作マニュアル、プレゼンの準備

### ■ 第10日<br>…

 • グループ発表、個人発表、企画書・提案書作成、評価と振り返り、今後の計画(マイスター資格要件)

マイルストーン

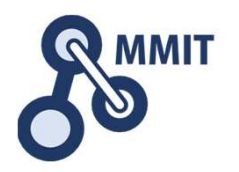

- • 第6日が終わった時点
	- 対象企業における困りごとの中から、いくつかフォーカスすべきものを セレクトし、このあとの工場見学(フィールドワーク)での調査ポイント、質問内容を確定し準備をしておいてください。
- • 第7日の終わった時点
	- 対象とする困りごと、課題に対応して、要求する機能(ソリューション) を明らかにしてください。MMITとして、可能かどうかを判断し、実現が難しい場合は若干の軌道修正をお願いする場合があります。
- • 第8日が終わった時点
	- • 制作に取り掛かっており、かつ技術的課題(プログラミング、操作手順の不明など)があれば、MMITとして対応します。ここで挙げたイ シュー以外(それ以降で提示されたもの)は対応できない場合があります。
- • 第9日が終わった時点
	- • 機能は詳細なデザイン等もふくめてFIXし、個別の不具合点の修正を 除き開発も基本的には完了してください。最終発表までの間は、現場への適用や運用にむけての工夫に費やしてください。

# 本日の内容

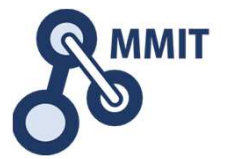

- • 利用技術(ロジック)と情報デザインの対象と特定し、その具体的な仕様を確定させ、最終ゴールまでのWBSを作成する。
- • 利用技術(ロジック)に対して、必要な項目をすべて含むデータシートを必要数だけ作成し、インプット、アウトプットを定める。
- • 利用技術(ロジック)に対応するフローチャートを作成し、実行環 境(ラズパイ、PC、Web等)を定めたうえで、プログラムを実装する。
- • 情報デザイン(帳票または画面)ごとに、レイアウトを詳細化し、データ項目を明らかにする。
- • 情報デザイン(帳票または画面)のデータ項目とロジックとの関係を明らかにし、ユーザの操作(イベント、トリガ)と対応づける。
- • インタラクティブな処理について、ユーザ操作とその対応について定め、それぞれをロジックとして実装する。

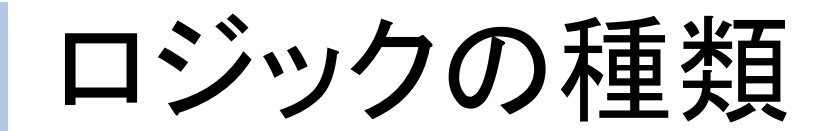

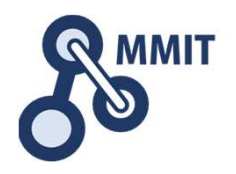

#### ①loT型ロジック

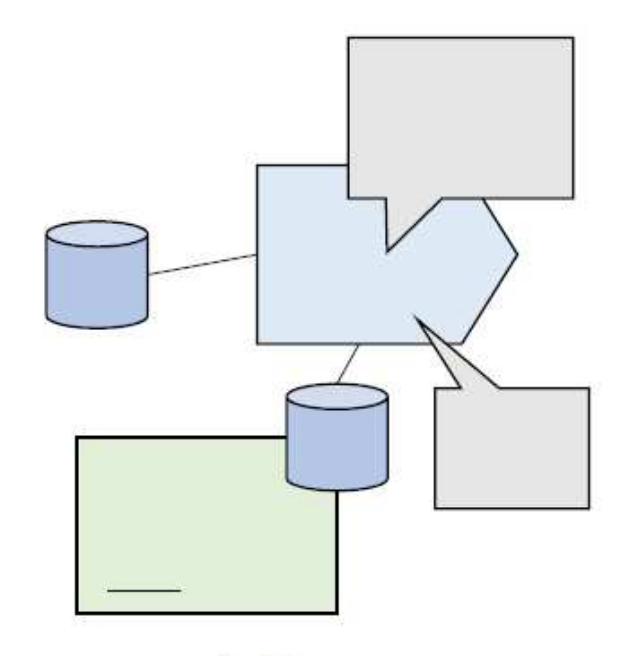

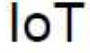

loT型のロジックは、現物からセン サー等を利用してデータを取得し、 必要なタイミングで必要な形式で データを提供します。

#### ②情報デザイン型ロジック

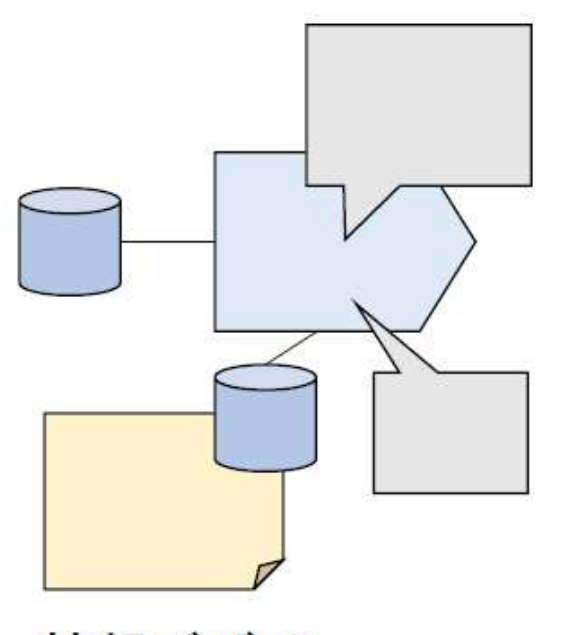

情報デザイン

情報デザイン型ロジックでは、PC やパネルなどのデジタル画面を利 用して、データの入力、表示、操作 などを行います。

## ロジック開発のWBS

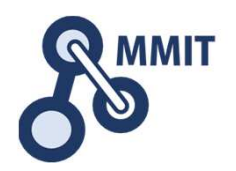

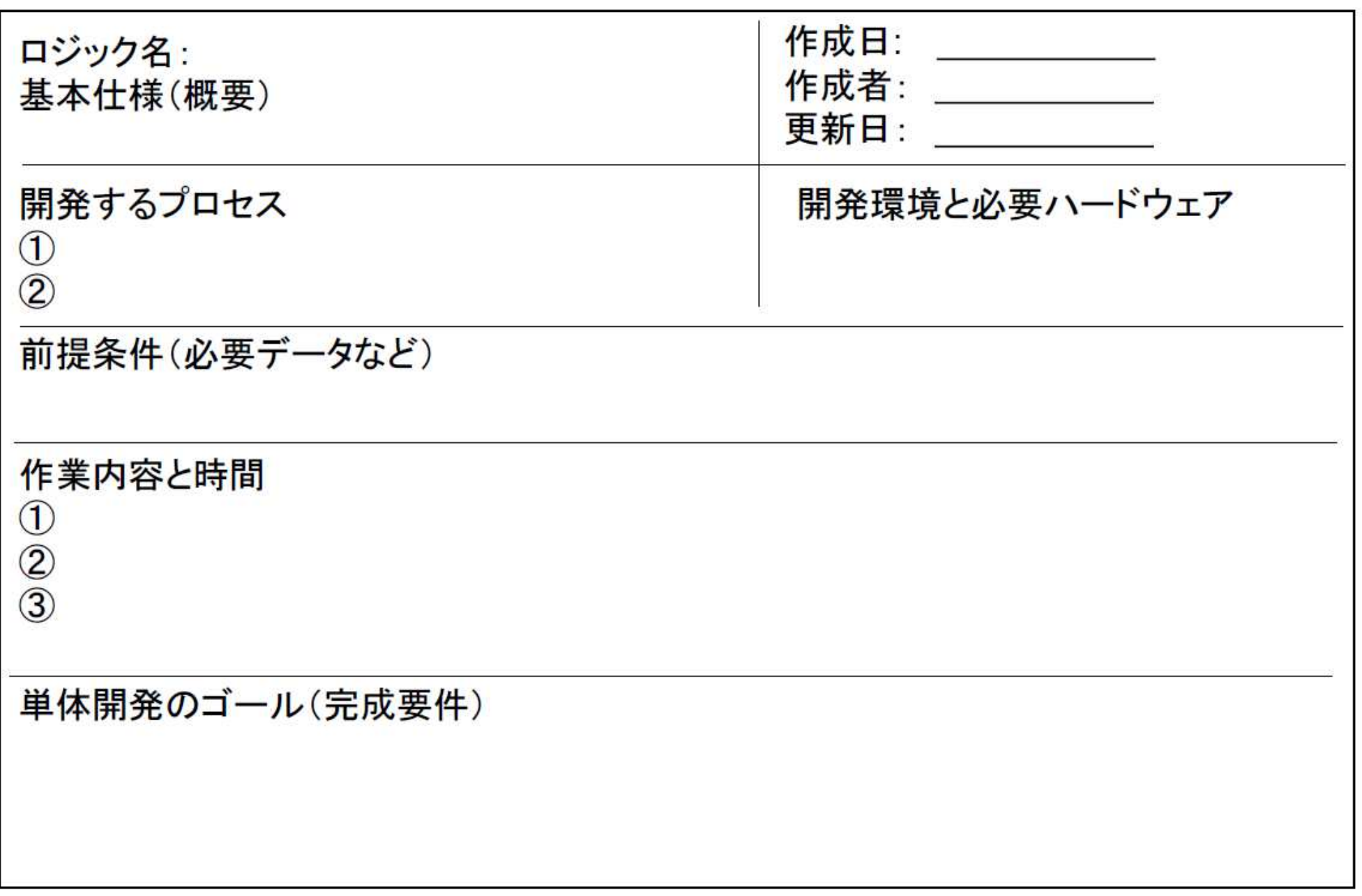

プロセスモデル(ロジック)

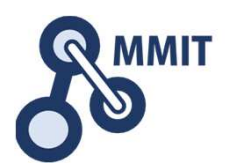

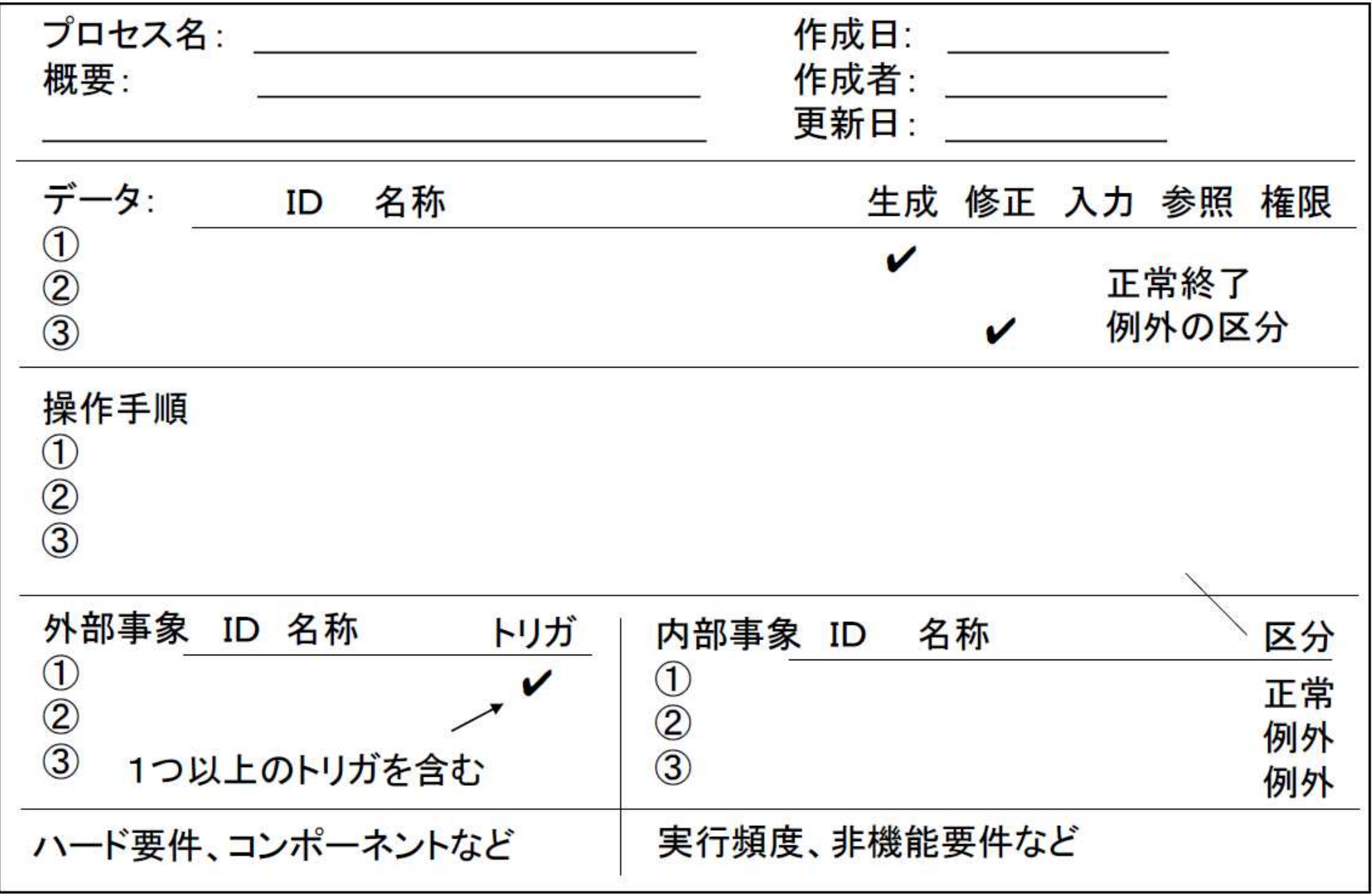

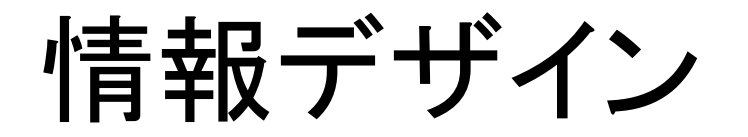

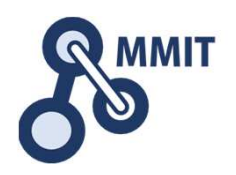

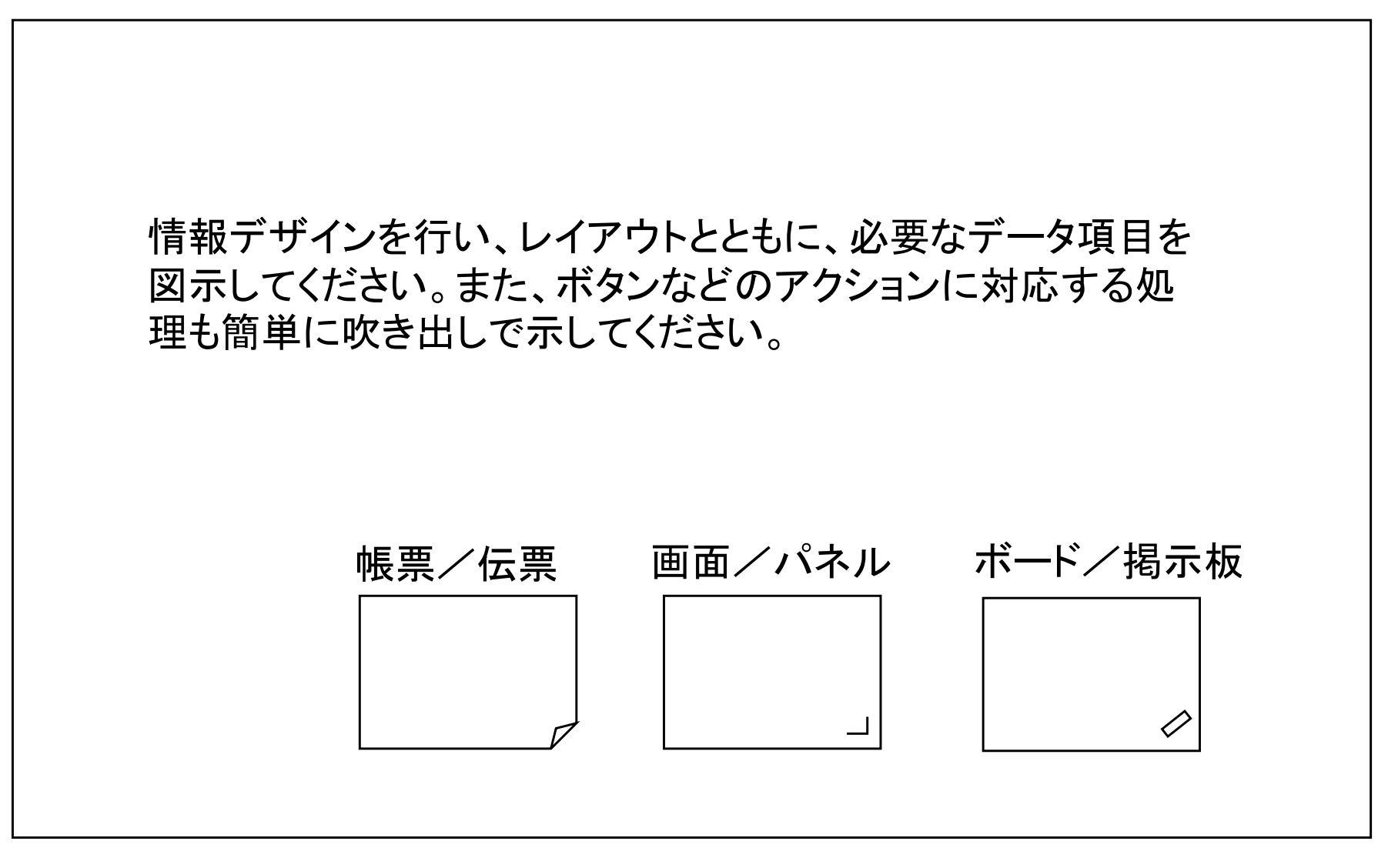

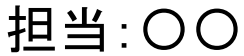

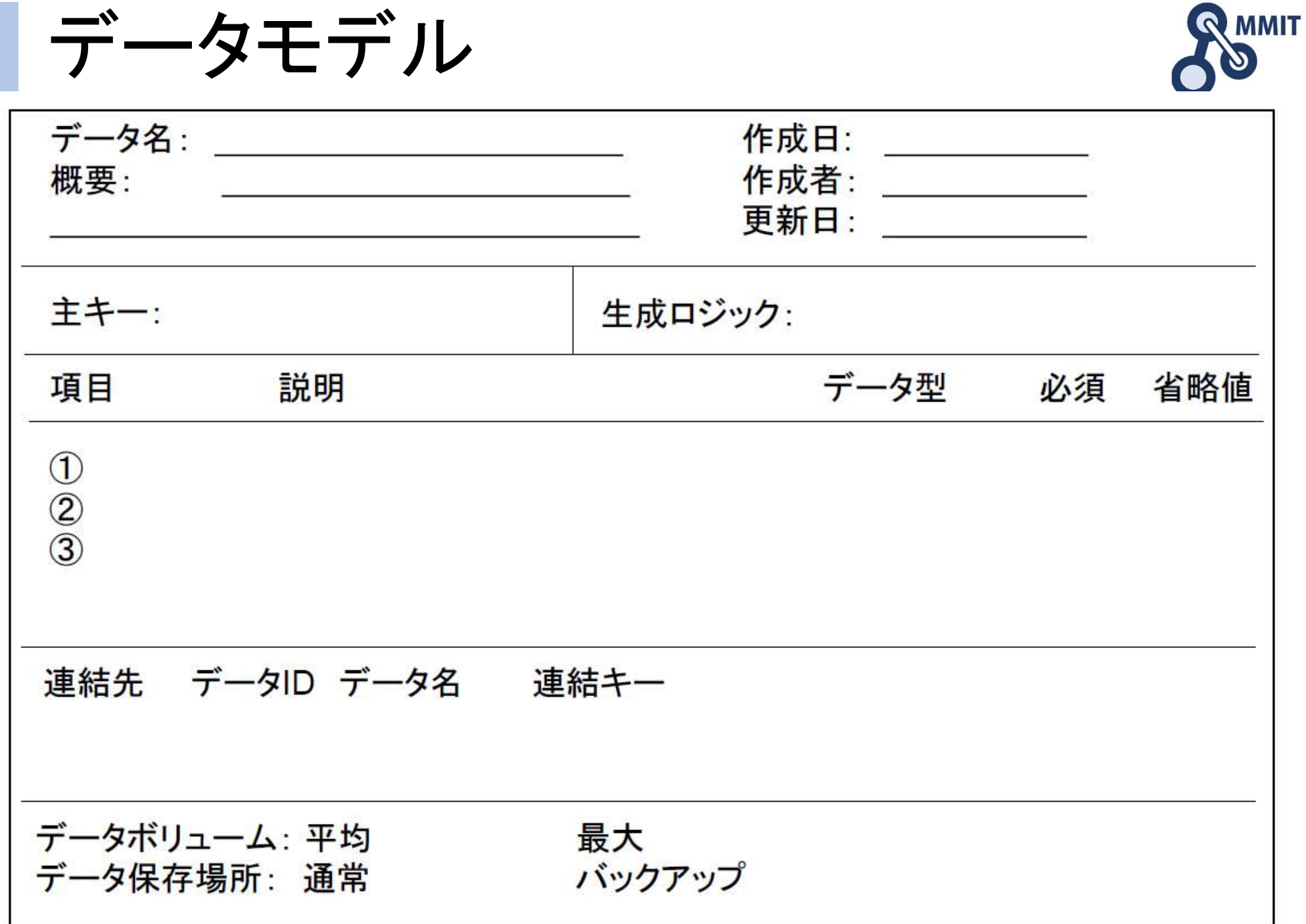

製造業ITマイスター指導者育成プログラム

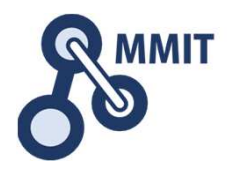

## 本教材利用上の注意事項

本教材の著作権は、厚生労働省に帰属します。 詳細については、下記の利用規約をご確認ください。https://www.mhlw.go.jp/chosakuken/index.html